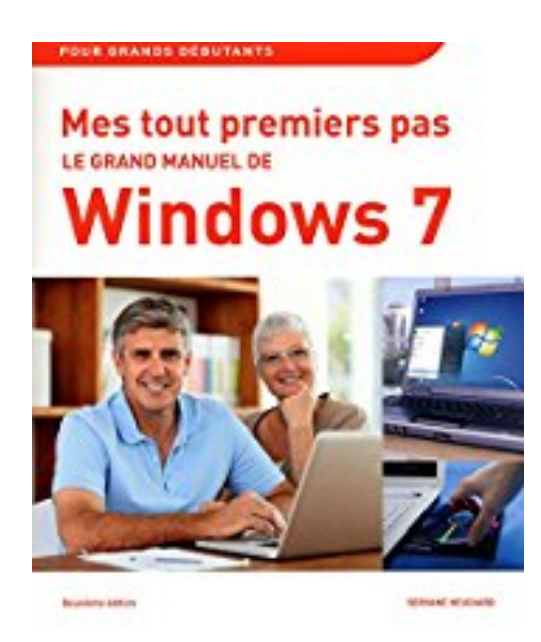

# **Mes tout premiers pas - Le grand manuel de Windows 7, 2e**

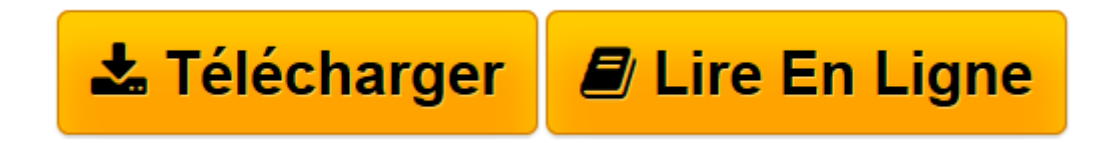

[Click here](http://bookspofr.club/fr/read.php?id=2754033858&src=fbs) if your download doesn"t start automatically

# **Mes tout premiers pas - Le grand manuel de Windows 7, 2e**

Servane HEUDIARD

**Mes tout premiers pas - Le grand manuel de Windows 7, 2e** Servane HEUDIARD

PRENEZ WINDOWS 7 BIEN EN MAIN. Faites le tour du propriétaire. Prenez la direction des programmes. Aménagez les fenêtres de vos programmes. DU CONCRET ET DU PRATIQUE !. Gardez votre ordinateur en ordre. Créez facilement des documents irréprochables. Devenez artiste dessinateur. PRENEZ DU BON TEMPS. Vos photos à l'honneur. Faites swinguer votre ordinateur. Plongez au coeur de l'Internet. GARDEZ UN ORDINATEUR FRINGANT. Objectif sécurité maximale. Offrez-vous un ordinateur qui vous ressemble. Gardez votre ordinateur au meilleur de sa forme

**[Télécharger](http://bookspofr.club/fr/read.php?id=2754033858&src=fbs)** [Mes tout premiers pas - Le grand manuel de Windows ...pdf](http://bookspofr.club/fr/read.php?id=2754033858&src=fbs)

**[Lire en ligne](http://bookspofr.club/fr/read.php?id=2754033858&src=fbs)** [Mes tout premiers pas - Le grand manuel de Windo ...pdf](http://bookspofr.club/fr/read.php?id=2754033858&src=fbs)

## **Téléchargez et lisez en ligne Mes tout premiers pas - Le grand manuel de Windows 7, 2e Servane HEUDIARD**

352 pages Extrait Présentation

Maintenant que vous possédez un nouvel ordinateur équipé de Windows 7, vous êtes bien décidé à en profiter au maximum. Et sincèrement, vous ne pouviez pas choisir meilleur livre que ce Grand manuel de Windows 7 pour y parvenir ! Car avec ses mots simples et ses nombreuses procédures pratiques étapes par étapes très illustrées, il vous familiarisera doucement mais sûrement avec l'environnement de Windows 7 et tous ses outils essentiels.

### Prenez vos marques dans Windows 7

Que vous ayez acheté un ordinateur dans l'idée de profiter d'abord et avant tout de l'Internet ou de vos photos numériques, pas question de vous lancer tête baissée ! Commencez impérativement par prendre vos repères dans Windows 7 grâce au chapitre 1, puis lisez attentivement les chapitres 2 et 3 pour maîtriser les programmes sur le bout des doigts. Fort de ce bagage indispensable, vous pourrez passer à des activités créatrices.

### Créez et gérez

Windows 7 inclut des programmes pour toutes sortes de tâches ; ainsi, aux chapitres 5 et 6, vous découvrirez WordPad pour taper des documents impeccables, et Paint pour créer de jolis dessins. Mais pour ne pas mettre la pagaille sur votre ordinateur ni perdre vos précieuses productions personnelles, vous devrez apprendre parallèlement à bien les organiser et à les archiver : autant de techniques à découvrir dans les chapitres 4 et 7.

#### Détendez-vous !

Votre ordinateur n'est pas qu'un outil de travail. Loin de là ! Il vous permet aussi de profiter pleinement de vos photos numériques, d'écouter de la musique et de regarder toutes sortes de vidéos (même des films sur DVD !) : donc ne ratez pas les chapitres 8 et 9 si ces univers vous intéressent ! Malgré tout, il faut bien le reconnaître : pour vous divertir et vous évader, rien ne vaut l'Internet et la messagerie électronique, respectivement à l'honneur dans les chapitres 10 et 11 !

#### Dorlotez votre ordinateur

Il n'y a pas à dire : Windows 7 vous offre une palette d'actions vraiment très large, du plus pratique avec la création de documents au plus ludique avec la visite de sites Internet humoristiques ! Mais pour qu'il reste à votre service des années durant, vous devez à la fois protéger et entretenir régulièrement votre ordinateur, comme l'expliquent les chapitres 12 et 14. Ensuite, si vous voulez rendre votre machine encore plus conviviale et ajouter des cordes à son arc, tournez-vous vers le chapitre 13, qui présente de nombreuses manières de l'enrichir.

Voilà un programme pour le moins alléchant, n'est-ce pas ? De quoi obtenir le meilleur de Windows 7 et de votre ordinateur, incontestablement. Et cerise sur le gâteau, si j'ose dire : si vous avez des questions ou des remarques, vous pouvez m'en faire part en m'envoyant un petit courriel à l'adresse s.heudiard@laposte.net : réponse garantie ! Présentation de l'éditeur

Si vous n'avez encore jamais utilisé Windows, ce Grand manuel accompagne vos tout premiers pas :

- découvrir Windows 7
- premier contact avec les programmes
- utiliser les fenêtres
- avoir l'oeil sur le contenu de l'ordinateur
- créer des documents impeccables
- dessiner
- sauvegarder les documents
- gérer les photos avec l'ordinateur
- profiter du multimédia (musique, photos, vidéo)
- visiter le Web
- communiquer avec le courriel
- muscler Windows
- personnaliser l'ordinateur
- protéger et entretenir l'ordinateur.

Les grands débutants ont enfin leur Grand manuel pour maîtriser Windows 7.

Biographie de l'auteur

Servane HEUDIARD est auteure de très nombreux livres d'informatique. Parmi les plus connus : la collection Mes tout premiers pas, et aussi : Moi aussi..., je suis sur facebook.

Download and Read Online Mes tout premiers pas - Le grand manuel de Windows 7, 2e Servane HEUDIARD #SR3IK2WXAJQ

Lire Mes tout premiers pas - Le grand manuel de Windows 7, 2e par Servane HEUDIARD pour ebook en ligneMes tout premiers pas - Le grand manuel de Windows 7, 2e par Servane HEUDIARD Téléchargement gratuit de PDF, livres audio, livres à lire, bons livres à lire, livres bon marché, bons livres, livres en ligne, livres en ligne, revues de livres epub, lecture de livres en ligne, livres à lire en ligne, bibliothèque en ligne, bons livres à lire, PDF Les meilleurs livres à lire, les meilleurs livres pour lire les livres Mes tout premiers pas - Le grand manuel de Windows 7, 2e par Servane HEUDIARD à lire en ligne.Online Mes tout premiers pas - Le grand manuel de Windows 7, 2e par Servane HEUDIARD ebook Téléchargement PDFMes tout premiers pas - Le grand manuel de Windows 7, 2e par Servane HEUDIARD DocMes tout premiers pas - Le grand manuel de Windows 7, 2e par Servane HEUDIARD MobipocketMes tout premiers pas - Le grand manuel de Windows 7, 2e par Servane HEUDIARD EPub **SR3IK2WXAJQSR3IK2WXAJQSR3IK2WXAJQ**